# はなあかりの手引き

### 釧路市点訳奉仕はなあかり会

2023年2月改定

### 目 次

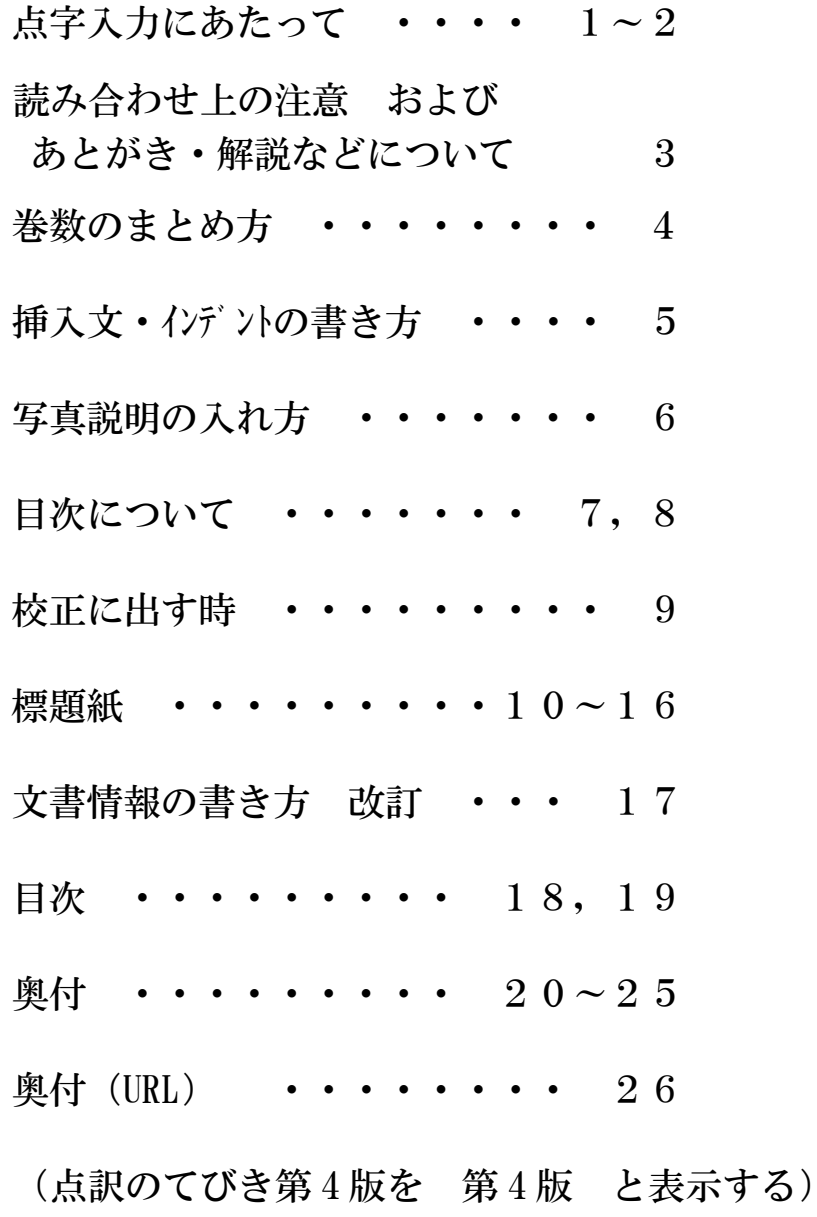

0

## 点字入力にあたって

◎ 本を選ぶ → 点字図書館に聞いてサピエに着手を登録してもらう。

- ◎ 下調べする。
- ◎ ファイル名は1巻毎に分冊番号をつけ「標題紙」+「目次」(標目1・標目2 ・・・) 「本文」(下がり数字のもの+本文)+「奥付」の順に作る。 ファイル名にスペースは入れない。
- ◎ レイアウトを決める。
	- 本を全部読む。
	- まず自分でやって見る。
	- 複雑なものについては指導者に相談する。
	- 著者紹介が帯やカバーに書いてあったら点訳する。
- ◎ 見出しについて(第4版 154、155 頁)
	- 大見出し 9マス目 中見出し 7マス目 ト の3段階にする。 小見出し 5マス目
	- 見出しの途中でページをまたがせないで見出しの全部を次ページに書く。
	- 小見出し符を用いる場合は、3マス目から書き、その頁の最終行に書いてよい。 小見出し符の前1行空けた場合、行空けが次頁の1行目になった時に行空けしな い。
	- 本文中の見出しの前は、全て1行あけにする。
	- シリーズものの場合は、1行あけにする。てびき第 4 版 158 頁 では頁替OK。
	- 1段階しかない見出しは7マスから書く。(第4版 P154)
	- 短編集の時は、全て頁替えにして7マス目からか、9マス目からにする。
- 見 出 し 例
	- ◎ 道民性に地域差はあるの? 変わり行く道民性。

□□□□□ドーミンセイニ□チイキサワ□アルノ?□–––□カワリユクロ □□□□□□□ドーミンセイ。□

(棒線は1マスあけ)

第4版197頁と201頁の5を参照

- ◎ 点訳書凡例のページは下がり数字を使う。イラストや地図の省略なども。
- ◎ 行あけについて
	- 原文で行があいていたら1行あける。行間の ・ \*マークも1行あけ。
	- 見出しと本文の間は行あけしない。
- ◎ 改行マーク、改ページマークを正しく入れる。
	- 次行が段落の時は、改行マークを入れる。
	- ページ替えの時は、改ページマークを入れる。
- ◎ 奇数ページで終わったら偶数ページを付ける。2行目の1マス目に P を付ける。
- ◎ ページ数は自動番号付加機能を使ってページを入れる。その都度本文の1ページに 戻って入れると良い。奥付にページが入ってしまったら必ず消す。(スペースも消す)
- ◎ 前書き、後書き、著者紹介などの見出しは、本文の大見出しと同じマスアケ、 目次も本文の大見出しに合わせる。
- ◎ 原本の用紙替え及びページ替えについて。
	- 原本はまえがき関係、本文、あとがき関係で分かれ、それぞれの間は用紙 替え。(黄色の指導者ハンドブック第 5 章 68 頁参照)
	- まえがき関係(巻頭写真、献辞、登場人物、プロローグ)などの中は、 下がり数字を使い、通しページで、それぞれページ替えをする。但し、 内容により本文につながるところがある(その時は下がり数字ではない)。
	- 原本の前にある初出誌等の記述は原本うしろにもっていく。
	- 本文は用紙替えで始まる。但しまえがき、プロローグなど内容によっては 本文と繋がるため、ページ替えの時もある
	- 大きな区切り目では原文に準じて頁を替えてよい(第4版158頁)。
	- あとがき関係(後書き、初出、著者紹介、解説、単行本発行年、改題)など 通しページで書く。但し、初出の場合、短い行数のものは一行アケで続ける。
	- 助詞の「と」が1マス目にくる時、1行目に改行マークを入れる。

(第 4 版 148 頁、処理 1・処理 2)

1行目 □□「コンニチワ」□

2 行目 ト、□カノジョワ□イッタ。□□ となる。 初出などの例(段落挿入符)

この作品は集英社文庫の作品を書き下ろしたものです。

□□ :: :: □コノ□サクヒンワ□シューエイシャ□ブンコノ□ サクヒンヲ□カキオロシタ□モノデス。□::::P 改行する時: カキオロシタコ モノデス。□ ::: P

$$
- \quad 2\quad -
$$

### 読み合わせ上の注意

- ◎ 持ってくるもの。
	- 下調べ表
	- 自分でよく見直して墨点字プリントしたもの
	- 原本(ページを正確に付ける)
	- 自分の名前をはっきり書いた箱に入れてくる。
	- 読み合わせ依頼表には日付と何ページ~何ページと書いてくる。 現行は20頁以内
- ◎ 読み方で自分の思っている読みと違ったら辞書を引いて確認する。
	- 辞書に読みがあって変でなければ点訳者の読みを採用する。
	- どちらにもとれる場合のマスあけは、点訳者の読みを尊重する。
- ◎ 読み合わせは2人で読む。(慣れている人と、新しい人と組む)

## あとがき・解説などについて

◎ あとがき・解説の時、名前が書かれている場合は次のようにします。 例1(あとがきなどの同じ行に名前が書かれている場合)

あとがき 神永学

例2(あとがきなどの次の行に名前が書かれている場合) あとがき

#### 神永学

いずれの場合も以下のようにします(ただし、行頭のマスあけは大見出しに合わせる)。 アトガキコ

#### カミナガ□マナブコ

・あとがきや解説の後ろに改行マークを入れて、次の行の後ろの方に名前を入れる。

◎あとがき、解説の目次について

- ・原本目次のあとがき・解説に名前が書かれている場合は本文に名前がなくても、名前を二マ スあけて目次に入れる。
- ・原本目次に名前がない場合は入れなくて良い。

巻数のまとめ方 – 第4版197頁参照

- ◎ 32マス 18行を両面印刷で設定する。
- ◎ 1巻は標題紙・目次・本文・奥付、全部含めて50~80枚(100~160ペー ジ)にする。(製本の関係で120百前後が望ましい)

◎ 標題紙では副題の前・後ろは棒線で囲む。シリーズ名は枠線の外に書く。但し奥付 の副題は前の棒線だけつける。シリーズ名は2マスあけてカッコで囲んでうしろに書く。

- ◎ 分冊するとき
	- 章や見出しが望ましい。
	- 1行空白行があるところで分ける時は、文末の次の行に改行マークを入 れ、その次の行に改ページマーク |P| を入れる。
	- 例 北海道の季節

#### 春の海

- 1巻 □□□□□□□□ホッカイドーノ□キセツ (大見出し8マスあけ) □□□□□□ハルノ□ウミ (中見出し6マスあけ) □□□□アオイ□ソラ
- 2巻 □□□□□□□□ホッカイドーノ□キセツ (大見出し8マスあけ) □□□□□□ハルノ□ウミ (中見出し6マスあけ) □□□□アオイ□ソラ点挿ツヅキ点挿
- ※ 目次には見出し(大見出しから)全部入れる
- ※分冊の場合の本文の1頁目の書きだしは 点訳のてびき〈第4版〉201頁(5)参照

青い空 ※ この青い空の途中から2巻になるとき

### 挿入文・インデントの書き方 第4版 <sup>149</sup>~<sup>151</sup> <sup>頁</sup>

- ◎ インデントの使い方(挿入文は長くても短くても使わなくてはいけない。文末に改 行マークコがついていると修正する時に狂う事があるので、さけるためにイゾ 小を 使う。)
	- まず普通の文章と同様に打つ。
	- 始まりの行にカーソルを置く。(行頭でなくても良い)
	- 編集 → インデント
	- 始まりはカーソルが置いてあるから、改行キー(リター)、エゾー)を押す。
	- 終わりを指定せよというので、矢印キーでカーソルを移動させ、終わりの 行を指定する。
	- 始まりの行から、終わりの行まで青く反転するからOKと改行キー(リタ ーンキー、エンターキー)を押す。
	- 何マスあけるか聞いてくる。1と入っているから消して2 (点字でも可) と入れてOKと改行キー(リター)、エンター)を押す。
	- 行頭に × 区 印が 2 個ずつ付く。

インデントの使い方 例

(挿入文を普通に打つ)

- 1 行目 □□サイハテノ□エキニ□オリタチロ
- 2 行目 □□ユキアカリコ
- 3 行目 □□サビシキ□マチニ□アユミイリニキ』
- 4 行目 □□トーカイノ□コジマノ□イソノ□シラスナニ□ワレ□ナキヌレテ□
- 5 行目 カニトロタワムルコ

#### ※ 段落、改行マークも普通にいれる。

インデント処理をすると(1マス目、2マス目に画面では × | × | が入る。

- 1 行目 | × | × □□サイハテノ□エキニ□オリタチコ
- 2 行目 |× |× |□□ユキアカリコ
- 3 行目 |×||×|□□サビシキ□マチニ□アユミイリニキコ
- 4 行目 | |×||×||ロロトーカイノ口コジマノ口イソノ口シラスナニロワレ口
- 5 行目 | | | | | | | | | | | キヌレテロカニトロタワムルコ
	- ※ 音声では  $\times$   $\times$  の部分は読まない。
	- ※ 点字でプリントした場合は × | × | は白紙で出る。
- インデントの解除
	- 始点、終点を矢印キーでカーソルを移動させ解除する。
- ◎ 長い挿入文(10ページにもなるような)は、前後1行あけて、普通に書く。 (全体を2マス下げなくてよいでしょう)

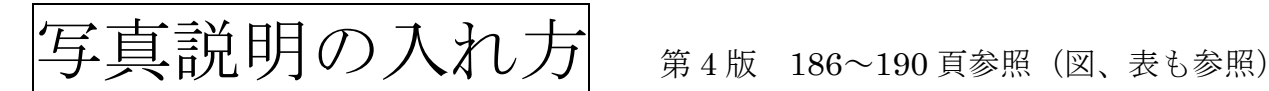

- ◎ 巻頭写真 5マス目から書く。ページ行は下がり数字で入れる。
	- (例) □□□□□□□□□□□□□□□□□□□□□□□□□□□□ □□□□カントー□シャシン□ □□ 31 □□ユーダイナロクシロ□シツゲンコ □□ 2□□ヌサマイバシコ

目次にも入れる。

 ◎ 本文中の写真 (てびき第4版の186頁にならう) 本文の途中に入れず、段落や章の終わりに行あけをしないで枠線で囲んで入れる。 枠線の開き記号が 18 行目にきたら次頁へ。閉じ記号が 18 行目を超えて次頁へ いってもよい。

> ゑーーーーーーーーーーーーーーーーーーーーーーーーーーーーーー。 □□□□シャシンコ □□サカサノ□フジコ りーーーーーーーーーーーーーーーーーーーーーーーーーーーーーーろ

 写真が複数の場合も段落や章の終わりに行あけをしないで枠線で囲んで 入れる。箇条書きにする。

 ゑーーーーーーーーーーーーーーーーーーーーーーーーーーーーーー。 □□□□シャシンコ □□②1□□ハジメテ□ミル□フネニ□コーフン□スル□ワタシ</u> □□㋜2□□ムラノ□ソンチョート□タノシク□ユーショクヲ□ トッテ□イル□トコロ □□ ス3□□コーエンコ りーーーーーーーーーーーーーーーーーーーーーーーーーーーーーーろ

- ※ 写真に番号がない場合はつける。
- ※ 説明のない写真は基本的に省略する。

目次について 第4版200~202頁

- ◎ 目次が原本にない場合は点訳書にも作成しない。(特に必要のある場合はいれて よい)(あとがきがあっても墨字の目次になければ点字目次は作らない)
- ◎ ページ行について(1行目のこと)
	- 28マス目にページを入れる。 「モク:: 1」 「モク:: 2」
	- 偶数ページが白紙の場合でも「モク:: 1」「モク:: 2」と書く。
- ◎ 2 行目に8マスあけて「モクジ」と書く。
- ◎ 原本で目次と本文の見出しに相違がある場合は一致させる。(本文が優先)
- ◎ 見出しと見出しの間で行あけはしない。(特殊な物の時は相談する)
- ◎ 見出しはその段階に従って書き出し位置(0、2、4マスあけ)に変化をもたせ る。(同じ位置の場合 カッコ類・ピリオド等を使う)
	- 大見出しと同じ扱いにするもの 点訳書凡例・巻頭写真・まえがき・序文・凡例・献辞・プロローグ・ 登場人物・初出一覧・参考文献・あとがき・解説・著者紹介等 ○ 見出しに序列がない場合は、1マス目から書く。
- ◎ 見出しの語句は28マス目以降には書かない(28マス目に改行マークは入る 事がある)。見出しが2行以上になる場合は2行目以降は1行目より2マス下げる。
- ◎ 見出しが2行以上になり、そのページに入りきらない場合は、見出しの途中で ページをまたがずにその見出し全部を次のページに書く。
- ◎ ページ数が同じ場合は一番小さな見出しのみにページ数を入れる。 重複してページ数を入れない。 (特に必要な場合は入れても良い)
- ◎ 原本に目次がないとき、原本最後にいろいろあっても、目次は作らない。

 原本目次に「著者紹介」などと文が書いてあったら、点訳本最後の巻にだけ 目次に入れる。チョシャ□ショーカイ□・・・・・・・・・・□数101□ 大見出しと同じ位置

◎ 原本の本文「あとがき」に名前があるとき、改行して行末に名前を入れる。 原本目次に名前が書いてあるとき、2マスあけて名前を入れる。 (原本目次に名前がない場合は入れなくてよい。3頁を参照)

2023年2月修正

- ◎ 見出しとページ数との間の空白は、②の点でつなぐ(点は3個以上) 見出しの最後に点線(2の点)が1か所でも使われていたら、全巻を通して ⑤の点を使う。
	- 見出しとページ数の間の空白が2マス、3マス、4マス、5マスのような場 合の空白処理の方法 ≪サピエ基準 P11≫)
		- ・2マスの場合 □□㋜123 ・3マスの場合 □□□㋜123 ・4マスの場合 □□□□㋜123 ・5マス以上の場合 □・・・<mark>□</mark>ゑ123 ・点線だけの場合 14マスあけで点を13個入れる。
- ◎ 巻分けの例 点訳のてびき〈第4版〉201頁参照
- ◎ 標題紙や奥付について 副題名かどうかわからない場合は、「サピエ図書館」の TRC-MARC を参照する 第4版198頁処理1と処理2を参照。
- ◎ 新装版の扱い方。(表紙・奥付共通) 表紙で見るのではなく、奥付で確認する。
	- ・新装版 が題名の前にある場合。
		- 例
			- 新装版 犯人のいない殺人の夜
			- シンソウバン□□ハンニンノ□イナイ□サツジンノ□ヨル
	- ・新装版 が題名の後ろの場合。
		- 犯人のいない殺人の夜 新装版
		- ハンニンノ□イナイ□サツジンノ□ヨル□□シンソウバン
	- ・新装版 にカッコがついていて前の場合。(後ろにある場合は2マスあけて後ろに) (新装版) 犯人のいない殺人の夜
		- (シンソウバン)□□ハンニンノ□イナイ□サツジンノ□ヨル
	- ・おくづけも同じに。カッコは第一カッコを使う―――2023年追加
	- ◎ 文書情報には 新装版 は入れない。

例会での読み合わせがすんでから

校正に出す時

- ◎ 次のものを揃えて、校正部に届ける。
	- 図書完了表
	- 原本
	- 下調べ表
	- USBメモリに 標目〈標題紙+目次〉、本文〈下がり数字+本文〉、奥付の 順で作り、文書情報を各巻毎に入力し、見出し指定したものは解除する。 複数のメモリを使って点訳作業はしないこと。提出中は自分のパソコンのデ スクトップに保存しておき、校正がもどってきたらデスクトップトの点訳フ ァイルはすぐ削除する。修正したものを元のファイルと取り違えることがあ ります。
	- ※ 2校目の時。
		- 1校目の校正表

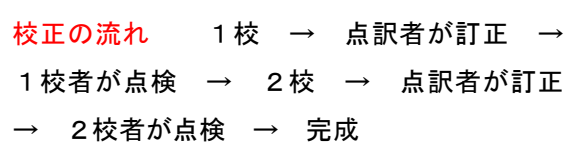

- 修正して再度プリントし直したもの。
- 校正者は 1 校・2 校での間違いを校正表に書く。修正してから点訳者は印刷 しなおす。その場合、プリントに記入してはならない。 校正者とともにパソコン上で確認する。
- ◎ Cコードは図書完了表に書く。(奥付には書かない)
- ◎ 図書完了表に(校正部が)校正受付月日を西暦で書く。
- ◎ 最終校正時の印刷は、校正者決定後センターで使用中のUSBメモリから プリントする。
- ◎ 原本のページのズレを直す時は、見出しに注意する。 ※ 見出しのページがずれた時は、標目ファイルのページ修正を忘れない。 ※ 校正が終わってなおすところが沢山ある場合、後ろのページからなおすと ページがずれなくてやりやすい。
- ◎ USBメモリにフォルダを作り、本のデータはその中に入れる。 本以外のデータは入れない。バックアップも消す。

― 9 ―